**in**

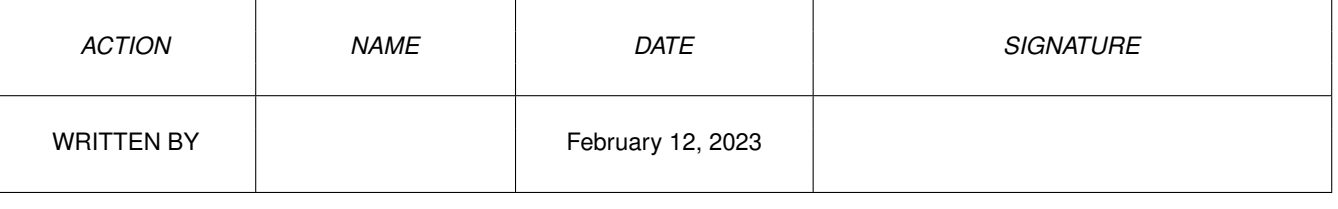

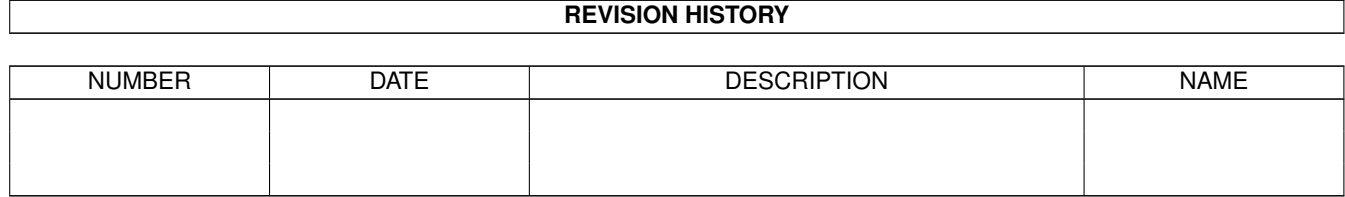

## **Contents**

## $1$  in

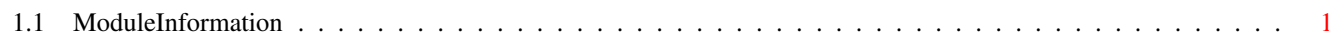

 $\mathbf 1$ 

## <span id="page-3-0"></span>**Chapter 1**

**in**

## <span id="page-3-1"></span>**1.1 ModuleInformation**

ShowModule v1.10 (c) 1992 \$#%! now showing: "prefs/sound.m" NOTE: don't use this output in your code, use the module instead.

(----) OBJECT soundprefs ( 0) reserved[4]:ARRAY OF LONG ( 16) displayqueue:INT audioqueue:INT ( 20) audiotype:INT ( 22) audiovolume:INT ( 24) audioperiod:INT ( 26) audioduration:INT ( 28) audiofilename[256]:ARRAY OF CHAR  $(----)$  ENDOBJECT /\* SIZEOF=284 \*/ CONST SPTYPE\_BEEP=0, ID\_SOND=\$534F4E44, SPTYPE\_SAMPLE=1